## **Photoshop Font Download For Pc [2021]**

Installing Adobe Photoshop and then cracking it is easy and simple. The first step is to download and install the Adobe Photoshop software on your computer. Then, you need to locate the installation.exe file and run it. Once the installation is complete, you need to locate the patch file and copy it to your computer. The patch file is usually available online, and it is used to unlock the full version of the software. Once the patch file is copied, you need to run it and then follow the instructions on the screen. After the patching process is complete, you will have a fully functional version of Adobe Photoshop on your computer. To make sure that the software is running properly, you should check the version number to ensure that the crack was successful. And that's it - you have now successfully installed and cracked Adobe Photoshop!

# [Download](http://xtraserp.com/consistantly.QWRvYmUgUGhvdG9zaG9wIDIwMjIgKHZlcnNpb24gMjMpQWR/deltiology/bulges/ozarkmountains/?daltons=ZG93bmxvYWR8V2c2WkRkNmNIeDhNVFkzTVRjNU56Y3lOM3g4TWpVNU1IeDhLRTBwSUZkdmNtUndjbVZ6Y3lCYldFMU1VbEJESUZZeUlGQkVSbDA)

You can create a "snapshot" of your current Photoshop document and allow the user to make comments as you go along. These comments will show up in real time, in the document (refresh or reopen your document to see the new comments). You can continue to update the PSD, or you can work on other things while comments from the user are showing. It's nothing personal… I was an early adopter of Lightroom. I had it prior to version 4 (version 5 since then) and always found it to be an effective companion to my Fujifilm XF-10. Thanks to Lightroom 4, I got into using the Fujifilm X-Pro1, and I have been impressed ever since. I typically shoot RAW, and Lightroom certainly does an excellent job at handling Fujifilm RAW files. I am also using RAW conversion hacks to get my RAW images to a satisfactory level. I'll be talking about those hacks in the "Fujifilm X-Trans RAW Conversion" section. However, I wouldn't recommend you do the hacks if you are a person who truly wants only the best. For that, it's best to stick with Lightroom's built-in conversion. So let's analyze the new version, in my opinion, offered by Adobe. Additionally, along with many of the little goodies that come with Lightroom like the Preset Switcher and the Grid, the Photoshop Express app for iOS lets you clone, export Skylabs, and more. It's very fast and very convenient. Buy your photos online, edit them on your phone with no credit card needed. I just wish I trusted them less.... PSDH is all about sharing, as 12.1 allows you to share your work directly from within Photoshop. Not only can you share via email, but you also have a sharing option built-in when you open a file that you've shared. Obviously, the sharing options only work for people who have access to the shared link.

#### **Download free Adobe Photoshop 2022 (version 23)Free License Key With Full**

#### **Keygen For Windows 64 Bits 2022**

When you purchase Photoshop, you get a membership to the Adobe Photography and Video apps , which give you access to the professional versions of some of our most popular imaging applications, including Photoshop Elements and Photoshop Lightroom, plus the creative app Adobe Lightroom CC. In addition to the apps themselves, you also have the option to upgrade to Creative Cloud. When you're upgrading to Creative Cloud, you'll get access to the same great tools that you know and love, plus the benefits of a reusable storage solution, as well as powerful collaboration tools. These benefits include When creating your masterpiece, you need to have a good mastery over the tools and features of Adobe Photoshop. The features offered by the software are quite sufficient to allow users to create masterpieces. You can use the tools and features to manipulate your images to form them as you want. The drag and drop functions allow users to control the parts of your artwork freely. There are a lot of different ways to use this software apart from the typical functions. Make sure to master the tool to make the most out of it. If needed, you can be productive with the help of these features: A professional graphic designer needs a few things for his or her top notch job. Most people prefer software that gives them the freedom to work with what they want and allows them to have more creativity. This leads to multiple ideas surfacing in their head and making designs. When it comes to Adobe Photoshop, there are plenty of features you can use to help you create amazing pictures. Have them all so your design can perfectly meet the needs you have, and make sure to work creatively. 933d7f57e6

### **Adobe Photoshop 2022 (version 23)Keygen Full Version Full Version WIN + MAC [32|64bit] 2023**

"Scathe" is a feature that comes built-in with Photoshop Power (CS4-CS6) that provides powerful image and vector editing tools. It supports the latest Photoshop versions as well as the latest versions of Adobe Illustrator, Adobe InDesign, and Adobe Muse. Scathe will be the central component of a new suite of tools called the Photoshop Scathe Suite, which will be the core content creation suite for designers and creatives throughout the Creative Cloud. Scathe includes powerful tools for creating and editing textures and patterns, plus a suite of image-editing tools for stripes, patterns, gradients, and anime-inspired stylizations. "Path", a new feature in Photoshop CC and ACR, allows you to insert a single object into a Photo Adjustment Layer, like a photo collage. You can create paths with a variety of tools, including manual selections, freehand, and drawing tools such as the Brush and Pencil. Photoshop understands the photo's tone in more ways than ever before in ACR. There's a new Tone Curve panel that allows accessing the entire tonal range for the image, and using the Tone Curve provides a powerful, intuitive way to adjust the brightness and contrast of an image, as well as change things like skin tones and shadows to create a completely different look. Your best option is to try it out for yourself and find out what works for you! Last but not least: the ability to easily select shapes and text in layers to create a smart object. Transform multiple objects at the same time, remove objects from a layer, and easily manipulate text using the Shift+click method. Smart objects have a new feature called Multi Path. You'll be able to use the Lasso and Magnetic Lasso to quickly select and marquee multiple objects or layers, but what you've selected will remain correlated, so that if you successfully lasso an object, that object will always be selected when you go to create paths. For more information, head over to our Smart Objects tutorial .

poppins font download photoshop photoshop font plugins free download photoshop font pack download download persian font for photoshop photoshop font styles pack free download how to download font on photoshop odia font free download for photoshop how to download a font into photoshop oswald font photoshop download font substitution will occur photoshop download

Android users have long wanted Photoshop on their phones, and now Adobe has finally delivered with Photoshop Touch. It's designed to work with a variety of Android devices, and can be used to edit, create and share digital images (including art, photos, and videos) and graphics. And like the Android apps before it, it is not a full-blown (or even really a premium) Photoshop app, but it does contain plenty of the most popular Photoshop features, such as Content-Aware Fill and Adjustment Layers. Best of all, it runs on the free and open-source Android software used in all smartphones (on which you are reading this article). The tool itself is styled like the Photoshop desktop app, with a large canvas, full-color image editing spaces, and a rotating radial menu, but it operates much in the same way. You can create and edit new compositions, and adjust existing layers by changing their opacity, color or blending mode. Working in the mobile app is a breeze. Camera Raw (formerly Adobe Camera Raw) is the cornerstone of the new camera-friendly presets for the line of Photoshop . And it's not just a face-lift like the Photoshop update last year, but it has actually now become more powerful. Besides the redesigned interface, Camera Raw added even

more powerful tools and workflows. Highlights include a new Gaussian Blur tool, targeted adjustments, new overprints, as well as deeper layer styles for layer masks, paths, and masks. And by bringing the powerful editing tools in its desktop version to mobile, the app is a lot more powerful. You can now edit layers, sublayers and adjustment layers, create opacity masks, use adjustment layers, apply complex corrections (such as removing red eyes), merge layers and much more.

After Effects has been the marquee program when it comes to professional production for film and television, with its ever-increasing feature set and world-class community. It has recently been getting attention from designers and freelance professionals who feel unrepresented in the dedicated Photoshop tools and features. After Effects either makes you happy or it makes you frustrated. It is like loving your baby brother or hating him. You either love the features of After Effects or you hate them for reasons that you do not quite understand. But something about the program makes your experience a wonderfully daunting mini-battleship with monster red buttons you are not sure you are supposed to go shooting at. There are thousands of buttons on the worksheets in your After Effects desktop recording project. Most of them can be assigned shortcuts, but others are not easy to figure. The fact is that you don't know what most of the buttons are for till you spend some time typing with After Effects. Even with the help of the In/Out Window (or 'Wizard' as After Effects call it), I can find only about a hundred things I know I want to make sure I get right the first time. Adobe Photoshop is not a full-featured tool for most designers. It is for people who already like to design and modify images. It is a glorious tool for professionals who want to modify images and work with colors and a variety of styles. You can't get a suit from a tailor if you can't order *clothes*. Photoshop is for people who don't have to talk directly to the tailor to convert a suit they already know.

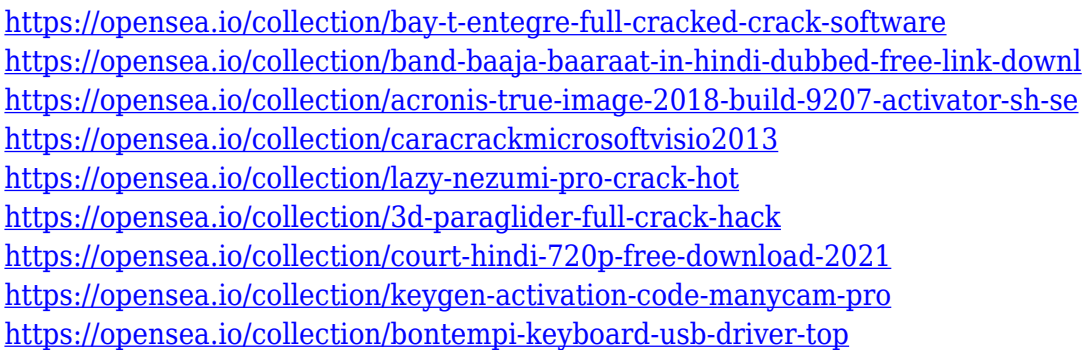

Adobe Photoshop has hundreds of tools for everything from simple edits and adjustments to complex projects, from drawing a simple line of text to designing complex graphics, illustrations, or logos. Each tool has its own guide page, and there is an instant help tool that defines each one. The history menu allows you to see your projects, pages, documents, and styles as they have evolved over time. You can create Photoshop templates by using a feature called **wrapper**. You can choose a blank or pre-made document, and then add it as a Photoshop template. You can only create a template from a single document, but Photoshop CC lets you create a template from a folder of your documents. You can then create a minor or major version of the package. You can also set a password, if you want. You can choose between desktop and web browsers. Photoshop uses layers for the main structure of your image. You can create different sets of "layers" for different tasks, like setting the background for text, or adding color to your subject. You can

combine layers by merging them. You can also unmerge a layer, erase the content on a layer, or delete the layer, using the Merge Down command. Layer Styles are a system of elements like drop shadows, gradient fill, and textures to decorate a layer. You can create an Adjustment Layer, which is a layer that lets you define one or more adjustments, like fill color, contrast, brightness, and more. You can then duplicate that layer on top of your image. You can also duplicate an entire adjustment layer. You can remove a layer with the Layer Strip command. You can then select the layer, and use the Select Layer command to add or subtract affected layers from the active image. You can also move a layer to a different location in your image.

<https://superstitionsar.org/wp-content/uploads/2022/12/ulpemoj.pdf> <http://hudginsenterprises.com/tamil-movie-fonts-free-download-for-photoshop-better/> [https://bali.live/wp-content/uploads/2022/12/Download-Google-Fonts-For-Photoshop-Extra-Quality.pd](https://bali.live/wp-content/uploads/2022/12/Download-Google-Fonts-For-Photoshop-Extra-Quality.pdf) [f](https://bali.live/wp-content/uploads/2022/12/Download-Google-Fonts-For-Photoshop-Extra-Quality.pdf) <https://enriquecrusellas.com/photoshop-dispersion-brushes-free-download-free/> <https://tribetotable.com/wp-content/uploads/2022/12/kamqui.pdf> <https://www.asahisports.nl/wp-content/uploads/javequea.pdf> <https://www.sitedirectory.biz/gfxmentor-photoshop-video-download-repack> [https://enriquecrusellas.com/download-photoshop-2022-version-23-0-keygen-with-registration-code-x](https://enriquecrusellas.com/download-photoshop-2022-version-23-0-keygen-with-registration-code-x32-64-2023/) [32-64-2023/](https://enriquecrusellas.com/download-photoshop-2022-version-23-0-keygen-with-registration-code-x32-64-2023/) [https://mdotm.in/download-photoshop-on-linux-\\_verified\\_/](https://mdotm.in/download-photoshop-on-linux-_verified_/) <http://worldmediatravel.com/?p=1524>

It directly shows the interference of the selection area with the shape, drawing, and extrusion of the brush. These changes become more apparent as objects become larger or smoother. This process is called extraction. The next challenge, according to Adobe, is to make it possible to apply an effect to all the surfaces of a specific object — not just a single, visible surface. The next featured move is young, dark, and strong, which applies to a thick line using 3D curves. You will be able to apply this feature to several objects for a more rounded result. Prior to Photoshop CS5, the tool became limited to one layer. However, thanks to the advancements in photography, Adobe is making it easier to edit images with the addition of changes such as face replacement and beautification, which is all about light and color in an image. This new Photoshop can interpret other file formats including Photoshop's native PSD. This opens up the door for right-to-left languages, setting up smoother interactions, more intuitive navigation and more. It's time to head back into Photoshop and take the plunge, or at least read a little more on how your image is being shaped. Don't miss out on the new features! The pen tool is much more intuitive this time around. Not only can you select a path with it, but you can paint individual segments as well. The section tool split the mesh right down the middle, selecting only the area between the point and path. Add a point to the tool, and you can paint a box around an image or selection.